CptS 111, Spring 2023 Lect. #2, Jan. 11, 2023 Class Notes

# Today's Agenda:

- 0. zyBook zPA 1.2.1
- 1. Review of input() and print() and intro to type()
- 2. What whitespace is
- 3. More nomenclature: expression, statement, command
- 4. Definitions of variables, literals, lvalues, and the assignment operator
- 5. Names, reserved words, and camel case
- 6. Floats vs integers and int() and float()

Ch. 1 (cont.)

## 1. input() , print() , and type() Functions

Last time, we ended our lecture with a few examples of input and output statements. We used the input () and print () functions. Whenever you see a command with parentheses after it, it indicates that it's either a function or a method. You can use arguments within the parentheses, but this isn't always necessary (but more on that in Ch. 5!).

Let's repeat some of what we did last time. Recall the following.

```
In [1]: \# We prompt the user for their name. Again, we use quotes around the
       Enter your name: Freddie Mercury
        \# string. The = sign \# isn't the same as it is in math. We call it an
        # assignment operator, and it assigns the results of running the input()
        # command to an lvalue.
       name = input('Enter your name: ') # The = sign is the assignment operator.
                                            # It assigns the result of using the
                                           # input() function to 'name'.
```

```
In [2]: # We can now use the name we entered because we assigned it to the lvalue
       My name is Freddie Mercury.
        # 'name'. 'sep' is short for separator, and here the separator is no 
        # space, i.e., there's no space between the first string 'My name is ',
        # the argument 'name', or the second string '.'
        # Note the use of the commas; they're all necessary!
        print('My name is ', name, '.', sep='') # add space in string, sep=''print('My name is', name, '.', sep='') # don't add space, sep=''
        print('My name is', name, '.') # don't add space, default sep is blank space
```
My name isFreddie Mercury. My name is Freddie Mercury .

Importantly, the input() function always returns a string! You must remember this!

In [3]:  $\#$  Use the type() function to determine the type of an object

type(name)

Out[3]: str

However, you can always use the int() and float() functions to convert a string to an integer or float, respectively.

```
In [4]:
# Prompt user for an integer
       num = input('Enter an integer: ')
```
Enter an integer: 42

In  $[5]$ :  $\#$  Use the type() function to determine the type of 'num'

#### type(num)

Out[5]: str

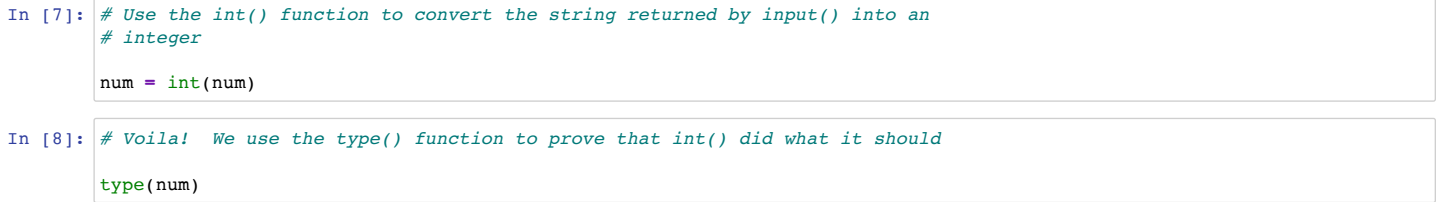

Out[8]: int

### 2. Whitespace

Next, let's talk a little about whitespace. We include whitespace in our code to make it more readable or to format our output. Sometimes we actually need to remove whitespace, but we'll talk about that in a much later lecture. For now, remember to:

- Use spaces between the assignment operator = and variable names as well as between values in an expression.
- Use \n or \t to create a newline or tab, respectively. Newlines and tabs are considered whitespace, and believe it or not, in Python they're actually characters just like 'a', 'b' and 'c'.

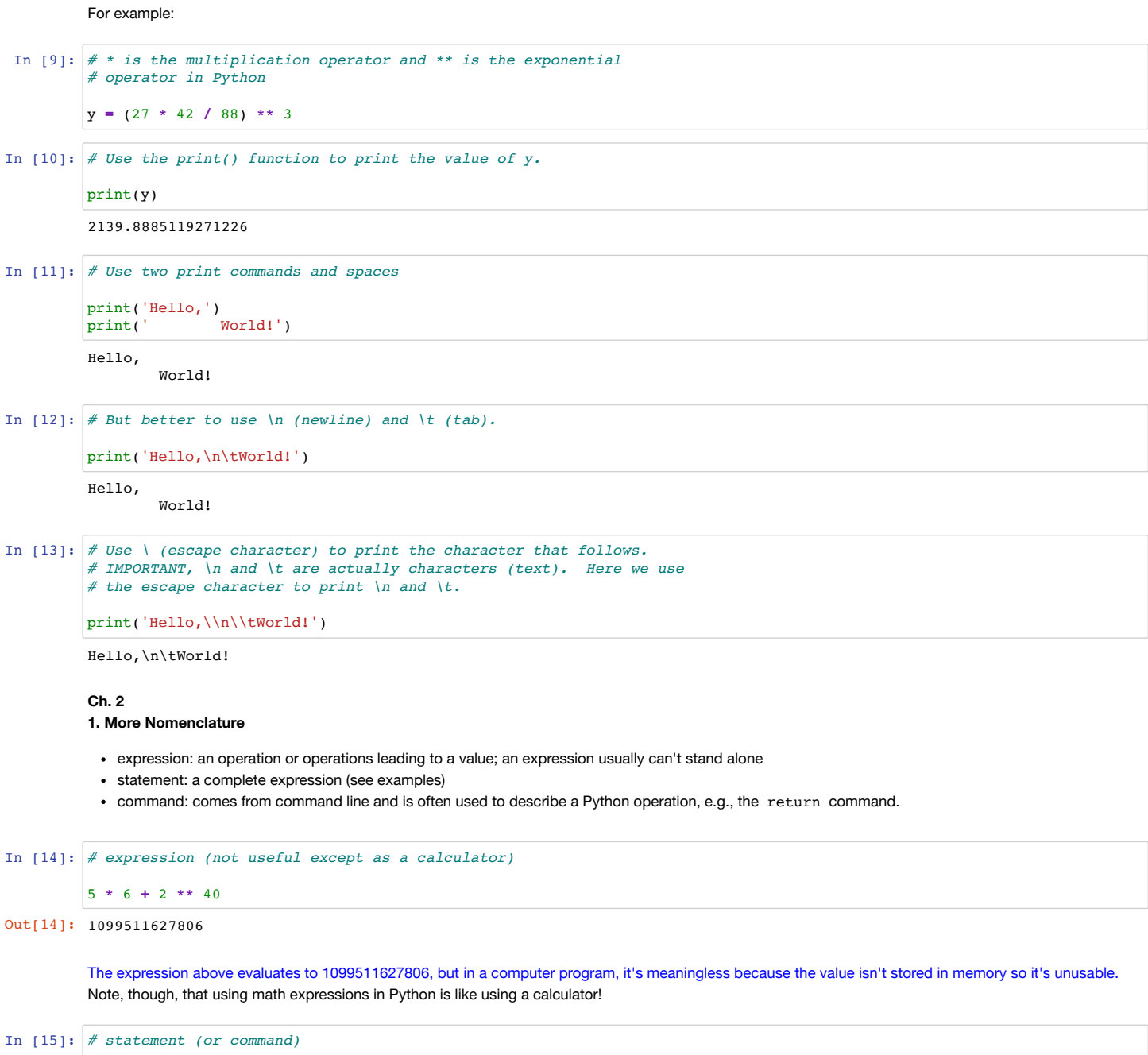

 $y = 5 * 6 + (2 * 40)$  # Parentheses aren't needed but can add clarity

The statement above is complete because we have assigned the expression to the name  $y$ , which is usable. When a name is to the left of the assignment operator, it's called an Ivalue, so here y is an Ivalue.

```
In [16]: \# We can use y from the previous statement, but we can't use
         # the previous expression because it wasn't assigned to a name.
```

```
print('y is', y)<br>
y = y + (2 ** 99)# Again, parentheses aren't needed
print('but y is now', y)
```
y is 1099511627806 but y is now 633825300114114701847863230494

#### 2. Variables, Literals, Lvalues, and the Assignment Operator

All programming languages allow us to define variables. We call items variables when a program uses different values or changes the values of the items. OTOH, if the value of an item is fixed or constant, we call it a literal. A literal is usually a specific constant value, e.g., an approximation for pi or a conversion factor.

We assign values to variables ( = ). Recall that the symbol = doesn't mean 'equals' the way it does in mathematics.

Examples of variables and literals:

```
x = 5 # 5 is an integer literal
x = x + 1 # x is a variable<br>
y = x * 18 # y is a variable
                       # y is a variable
y = y \star \star 0.5 # y is a variable (illegal in math!)
third month = 'March' # 'March' is a string literal
num_months_in_year = 12 # 12 is an integer literal
pi = 3.141592653 # 3.141592653 is a float literal
```
Variables and literals can be strings (which are a series of text characters; we use single or double quotes to define a string), floating point numbers, i.e., decimal values (floats), or integers. Let's look at some examples.

```
In [17]:
# String literal 'cat'
Out[17]: stranimal = 'cat'
         type(animal)
```
In [18]: # Float literal 22 / 7

 $x = 22 / 7$ type(x)

Out[18]: float

```
In [19]:
# Integer literal 42
        num cars = 42type(num_cars)
```
 $Out[19]:$  int

The name to the left side of the assignment operator is often called an *lvalue* because it's the value on the *left* side. It's important to remember this term and what it means! You identify Ivalues using names.

### 3. Names, Reserved Words, and Camel Case

Programming languages always have rules for naming variables, literals, and other items. In Python:

- 1. You can't start a name with a number.
- 2. Names can only use letters and numbers (with the exception of underscore  $\qquad$  )
- 3. Reserved words can't be used (see Table 2.2.2 in our zyBook)
- 4. Uppercase and lowercase letters matter, i.e., Num\_cars and num\_cars are two different names.
- 5. You can't use a space in a name.

Different textbooks use different naming conventions. Our zyBook prefers to use underscores rather than camel case. Camel case uses uppercase letters to indicate a "word" change. For example,

numCars appleWatch blueMoon

We, however, will use underscores to be consistent with our textbook:

num\_cars apple\_watch blue\_moon

### 4. Floats vs Integers, int() , float() , and input()

We'll refer to floating-point numbers (decimal numbers) as floats. We won't use scientific notation for floats in this course, but you should read about it in your zyBook and understand it.

### A. Floats vs Integers

Whenever possible, it's better to use integers than floats when programming or to delay converting operations that will convert an integer into a float for as long as possible. This is because floats have finite precision, but integers are exact, i.e., integers are more accurate than floats. As mentioned in the first lecture, decimal integers can be converted to binary values exactly.

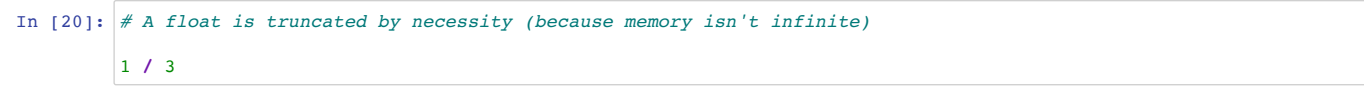

# Out[20]: 0.3333333333333333

In  $[21]:$  # An integer is exact and is only limited in size by memory (RAM)

#### $2 * * 4000$

Out[21]: 131820409343094310010388979423659136318401916109327276909280345024175692811283445510797521231721220331409407564807168 230384468176942405812817310624525121840385446744443868889563289706427719939300365865529242495144888321833894158323756 200092849226089461110385787540779132654409185831255860504316472846036364908238500078268116724689002106891044880894853 471921527088201197650061259448583977618746693012787452335047965869945140544352170538037327032402834008159261693483647 994727160945768940072431686625688866030658324868306061250176433564697324072528745672177336948242366753233417556818392 219546938204560720202538843712268268448586361942128751395665874453900680147479758139717481147704392488266886671292379 541285558418744606657296304926586001793382725791100208812287673612006034789731201688939975743537276539989692230927982 557016660679726989062369216287647728379155260864643891615705346169567037448405029752790940875872989684235165316260908 983893514490200568512210790489667188789433092320719785756398772086212370409401269127676106581410793787580434036114254 547441805771508552049371634609025127325512605396392214570059772472666763440181556475095153967113514875460624794445927 79055555421362722504575706910949376

As we see in the two examples above, 1/3 is truncated after 16 decimal places. OTOH, 2<sup>\*\*</sup> 4000 (2 to the power of 4000) is a very large number, and Python gives its exact value (the maximum value of an integer in Python depends on the amount of computer memory).

#### B. input() Function

Next let's return to the input () function. As mentioned before, this function always returns a string.

The *input()* function always returns a string.

We can use the input() function with or without a text prompt as its argument

We'll talk about what "return" means when we get to Ch. 5. For now, it simply means that the value produced by a function is assigned to the lvalue.

#### C.  $int()$  and  $float()$  Functions

Because we want to be able to input not just strings but also integers and floats and because the input() function always returns a string, we need a way to convert the string to an integer or float. As mentioned earlier, we do this using the int() or float() function. We illustrated this using separate statements, but we can also nest functions and convert the string returned by input () into an integer or float which is then assigned to the Ivalue.

#### In  $[22]$ :  $\#$  input() always returns a string!

```
Enter an integer: 42
int1 = input('Enter an integer: ')
print(type(int1))
print(int1)
```
<class 'str'> 42

In [23]: # Using two different statements to convert the input value to an integer

```
int2 = input('Enter an integer: ')
int2 = int(int2)print(type(int2))
print(int2)
```

```
Enter an integer: 42
<class 'int'>
42
```

```
In [24]:
# Using a single nested function to convert the input value to an integer
In [25]: # Using a single nested function to convert the input value to a float
         Enter an integer: 42
         <class 'int'>
        42
        int3 = int(input('Enter an integer: '))
        print(type(int3))
        print(int3)
        float1 = float(input('Enter a decimal number: '))
        type(float1)
```
Enter a decimal number: 1.618

Out[25]: float

When functions are nested, the inner function is always called (executed) first, and the outermost function is called last.